# **1blu-FAQ**

### **E-Mail**

# **E-Mail-Einrichtung - Wie lauten die Einstellungen für mein E-Mail-System?**

### **E-Mail-Einrichtung - Wie lauten die Einstellungen für mein E-Mail-System?**

Im Folgenden finden Sie eine Übersicht der 1blu-E-Mail-Server-Einstellungen. Diese Daten benötigen Sie, um Ihr E-Mail-Konto in einem Programm auf dem PC, Mac oder mobilen Gerät einzurichten.

**Posteingang (IMAP):** imap.1blu.de **Posteingang (POP3):** pop3.1blu.de **Postausgang(SMTP):** smtp.1blu.de **Benutzername:** Ihr vollständiger Postfachname **Passwort:** Entsprechendes Passwort zum Postfach **Verbindungstyp:** SSL/TLS (verschlüsselt)

Sie können den Posteingang Ihres E-Mail-Kontos als IMAP (empfohlen) oder POP3 einrichten. Sollte Ihr E-Mail-Programm die folgenden Ports nicht automatisch setzen, ändern Sie diese manuell:

#### **IMAP Port:**

993 (nur mit SSL und SSL/TLS)

#### **POP3 Port:**

995 (nur mit SSL und SSL/TLS)

#### **SMTP Port:**

465 (nur mit SSL und SSL/TLS) (empfohlen) 587 (nur mit SSL und SSL/TLS)

### **Wichtiger Hinweis:**

1blu verwendet TLS 1.2 oder höher als Sicherheitsprotokoll für den verschlüsselten E-Mail-Verkehr. **Folgende Systeme und älter unterstützen kein TLS 1.2:** Windows 7/8 ohne  $\blacktriangleright$  [TLS Update](https://support.microsoft.com/de-de/topic/update-zum-aktivieren-von-tls-1-1-und-tls-1-2-als-sichere-standardprotokolle-in-winhttp-in-windows-c4bd73d2-31d7-761e-0178-11268bb10392) Android 4.3 MacOS 10.10 iOS 4 **Folgende E-Mail-Programme und älter unterstützen kein TLS 1.2:** Thunderbird 30

Seite 1 / 2

**(c) 2022 1blu AG <info@1blu.de> |** 

[URL: https://faq.1blu.de/content/467/882/de/e\\_mail\\_einrichtung-\\_-wie-lauten-die-einstellungen-fuer-mein-e\\_mail\\_system.html](https://faq.1blu.de/content/467/882/de/e_mail_einrichtung-_-wie-lauten-die-einstellungen-fuer-mein-e_mail_system.html)

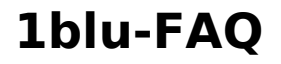

### **E-Mail**

Outlook 2010 ohne  $\rightarrow$  [TLS Registrierungseintrag](https://support.microsoft.com/de-de/topic/update-zum-aktivieren-von-tls-1-1-und-tls-1-2-als-sichere-standardprotokolle-in-winhttp-in-windows-c4bd73d2-31d7-761e-0178-11268bb10392) Outlook 2011 für Mac Apple Mail unter MacOS 10.11 The Bat! 8.4

Eindeutige ID: #1760 Verfasser: n/a Letzte Änderung: 2022-03-15 10:13